# <span id="page-0-0"></span>MC-102 — Aula 13 Ordenação – SelectionSort e BubbleSort

Instituto de Computação - Unicamp

27 de Março de 2015

(ロ) (御) (君) (君) (君) 君 のぬの

Roteiro

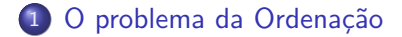

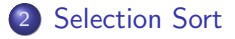

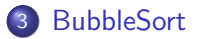

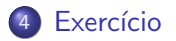

4 0 8 →●●

 $\rightarrow$ ∍

 $\mathbf{y} = \mathbf{y} \oplus \mathbf{y}$  $($ Instituto de Computação – Unicamp) [MC-102 — Aula 13](#page-0-0) 27 de Março de 2015  $2/22$ 

活

 $298$ 

#### <span id="page-2-0"></span>Ordenação

Vamos estudar alguns algoritmos para o seguinte problema:

Dado uma coleção de elementos com uma relação de ordem entre si, devemos gerar uma saída com os elementos ordenados.

- Nos nossos exemplos usaremos um vetor de inteiros como a coleção.
	- $\triangleright$  É claro que quaisquer inteiros possuem uma relação de ordem entre si.
- Apesar de usarmos inteiros, os algoritmos servem para ordenar qualquer coleção de elementos que possam ser comparados.

 $200$ 

#### Ordenação

 $\bullet$  O problema de ordenação é um dos mais básicos em computação.

- $\blacktriangleright$  Mas muito provavelmente é um dos problemas com o maior número de aplicações diretas ou indiretas (como parte da solução para um problema maior).
- Exemplos de aplicações diretas:
	- ► Criação de rankings, Definir preferências em atendimentos por prioridade, Criação de Listas etc.
- Exemplos de aplicações indiretas:
	- ► Otimizar sistemas de busca, manutenção de estruturas de bancos de dados etc.

 $QQ$ 

- <span id="page-4-0"></span>• Seja vet um vetor contendo números inteiros.
- **·** Devemos deixar **vet** em ordem crescente.
- A idéia do algoritmo é a seguinte:
	- ▶ Ache o menor elemento a partir da posição 0. Troque então este elemento com o elemento da posição 0.
	- $\triangleright$  Ache o menor elemento a partir da posição 1. Troque então este elemento com o elemento da posição 1.
	- ▶ Ache o menor elemento a partir da posição 2. Troque então este elemento com o elemento da posição 2.
	- $\blacktriangleright$  E assim sucessivamente...

 $\Omega$ 

# Exemplo: (5,3,2,1,90,6). Iteração 0. Acha menor:  $(5,3,2,\underline{1},90,6)$ . Faz troca:  $(\underline{1},3,2,\underline{5},90,6)$ .

 $200$ 

# Exemplo: (5,3,2,1,90,6). Iteração 0. Acha menor:  $(5,3,2,\underline{1},90,6)$ . Faz troca:  $(\underline{1},3,2,\underline{5},90,6)$ . Iteração 1. Acha menor:  $(1,3,2,5,90,6)$ . Faz troca:  $(1,2,3,5,90,6)$ .

 $200$ 

Exemplo: (5,3,2,1,90,6). Iteração 0. Acha menor:  $(5,3,2,\underline{1},90,6)$ . Faz troca:  $(\underline{1},3,2,\underline{5},90,6)$ . Iteração 1. Acha menor: (1,3,2,5,90,6). Faz troca: (1,2,3,5,90,6). Iteração 2. Acha menor: (1,2,3,5,90,6). Faz troca: (1,2,3,5,90,6).

 $\Omega$ 

Exemplo: (5,3,2,1,90,6). Iteração 0. Acha menor:  $(5,3,2,\underline{1},90,6)$ . Faz troca:  $(\underline{1},3,2,\underline{5},90,6)$ . Iteração 1. Acha menor: (1,3,2,5,90,6). Faz troca: (1,2,3,5,90,6). Iteração 2. Acha menor: (1,2,3,5,90,6). Faz troca: (1,2,3,5,90,6). Iteração 3. Acha menor: (1,2,3,5,90,6). Faz troca: (1,2,3,5,90,6).

 $QQ$ 

イロメ イ何 メイヨメ イヨメーヨ

Exemplo: (5,3,2,1,90,6). Iteração 0. Acha menor:  $(5,3,2,\underline{1},90,6)$ . Faz troca:  $(1,3,2,\underline{5},90,6)$ . Iteração 1. Acha menor: (1,3,2,5,90,6). Faz troca: (1,2,3,5,90,6). Iteração 2. Acha menor: (1,2,3,5,90,6). Faz troca: (1,2,3,5,90,6). Iteração 3. Acha menor: (1,2,3,5,90,6). Faz troca: (1,2,3,5,90,6). Iteração 5: Acha menor: (1,2,3,5,90,6). Faz troca: (1,2,3,5,6,90).

 $\Omega$ 

イロト イ何 トイヨト イヨト ニヨー

- Como achar o menor elemento a partir de uma posição inicial?
- Vamos achar **o índice** do menor elemento em um vetor, a partir de uma posição inicial:

- 3

 $QQ$ 

ラメ メラメ

**∢ ロ ▶ - ィ <sub>ロ</sub> ▶** - ィ

- Como achar o menor elemento a partir de uma posição inicial?
- Vamos achar o índice do menor elemento em um vetor, a partir de uma posição inicial:

```
int min = inicio, j;
for(j=inicio+1; j < tam; j++){
  if(vet[\min] > vet[i])min = j;}
```
4 0 8

画

 $QQ$ 

Criamos então uma função que retorna o índice do elemento mínimo de um vetor, a partir de uma posição *inicio* passado por parâmetro:

```
int indiceMenor(int vet[], int tam, int inicio){
  int min = inicio, j;
  for(i=unicio+1; i \times tam; i++)if(vet[\min] > vet[j])min = i;
  }
  return min;
}
```
- 30

 $\Omega$ 

- $\bullet$  Dado a função anterior para achar o índice do menor elemento, como implementar o algoritmo de ordenação?
- Ache o menor elemento a partir da posição 0, e troque com o elemento da posição 0.
- **Ache o menor elemento a partir da posição 1, e troque com o** elemento da posição 1.
- Ache o menor elemento a partir da posição 2, e troque com o elemento da posição 2.
- **e** E assim sucessivamente

 $QQ$ 

#### void selectionSort(int vet[], int tam){

K ロ ▶ K 個 ▶ K 로 ▶ K 로 ▶ - 로 - K 9 Q @

#### void selectionSort(int vet[], int tam){

```
int i, min, aux;
```
**KOD KARD KED KED ORA** 

```
void selectionSort(int vet[], int tam){
  int i, min, aux;
  for(i=0; i<tam; i++){
    min = indiceMenor(vet, tam, i);
    aux = vet[i];vet[i] = vet[\min];vet[\min] = aux;}
}
```
 $\leftarrow$ 

 $\equiv$   $\cap$   $\alpha$ 

```
int main(){
  int vetor[10]={14,7,8,34,56,4,0,9,-8,100};
  int i;
  printf("\nVetor Antes: (");
  for(i=0; i<10; i++)printf("%d, ",vetor[i]);
 print(f'')");
  selectionSort(vetor,10);
  printf("\n\nVetor Depois: (");
  for(i=0; i<10; i++)printf("%d, ",vetor[i]);
 print(f'')\n'\n;
 return 0;
```

```
}
```
◂**◻▸ ◂<del>⁄</del>** ▸

**KENKEN E MAG** 

- $\bullet$  O uso da função para achar o índice do menor elemento não é estritamente necessário.
- Podemos refazer a função selectionSort como segue:

 $QQQ$ 

イラメ イラメ

- $\bullet$  O uso da função para achar o índice do menor elemento não é estritamente necessário.
- Podemos refazer a função selectionSort como segue:

```
for(i=0; i<tam; i++){
  min = i:
   for(j = i+1; j < tam; i++){
     if(vet[\min] > vet[i])min = j;}
    /*incluir código que troca elementos das posicoes min e i */}
```
 $\Omega$ 

#### Antes:

#### void selectionSort(int vet[], int tam){

**KOD KARD KED KED ORA** 

Antes:

#### void selectionSort(int vet[], int tam){

```
int i, min, aux;
```
**KOD KARD KED KED ORA** 

Antes:

```
void selectionSort(int vet[], int tam){
  int i, min, aux;
  for(i=0; i<tam; i++){
    min = indiceMenor(vet, tam, i);
    aux = vet[i];vet[i] = vet[\min];vet[\min] = aux;}
}
```
ミメスミメ

 $\leftarrow$ 

 $\equiv$   $\cap$   $\alpha$ 

Depois:

```
void selectionSort2(int vet[], int tam){
  int i, j, min, aux;
  for(i=0; i<tam; i++){
    min = i:
    for(j = i+1; j < tam; j++){
      if(vet[\min] > vet[j])min = j;}
    aux = vet[i];vet[i] = vet[\min];vet[\min] = aux;}
}
```
ラメ メラメ

4 0 8

 $=$   $\Omega$ 

- <span id="page-24-0"></span>• Seja vet um vetor contendo números inteiros.
- **Devemos deixar vet em ordem crescente.**
- O algoritmo faz algumas iterações repetindo o seguinte:
	- ▶ Compare vet[0] com vet[1] e troque-os se vet[0] > vet[1].
	- **Compare vet**[1] com vet[2] e troque-os se vet[1]  $>$  vet[2].
	- $\blacktriangleright$  .....
	- ► Compare vet[tam 2] com vet[tam 1] e troque-os se  $vet[tam - 2] > vet[tam - 1].$

Após uma iteração repetindo estes passos o que podemos garantir???

- 3

 $\Omega$ 

医单位 医单位

- Seja vet um vetor contendo números inteiros.
- **Devemos deixar vet em ordem crescente.**
- O algoritmo faz algumas iterações repetindo o seguinte:
	- ▶ Compare vet[0] com vet[1] e troque-os se vet[0] > vet[1].
	- **Compare vet**[1] com vet[2] e troque-os se vet[1]  $>$  vet[2].
	- $\blacktriangleright$  .....
	- ► Compare vet[tam 2] com vet[tam 1] e troque-os se  $vet[tam - 2] > vet[tam - 1].$

Após uma iteração repetindo estes passos o que podemos garantir???

▶ O maior elemento estará na posição correta!!!

- 3

 $\Omega$ 

ラメ メラメ

- Após uma iteração de trocas, o maior elemento estará na última posição.
- Após outra iteração de trocas, o segundo maior elemento estará na posição correta.
- **E** assim sucessivamente
- Quantas iterações destas trocas precisamos para deixar o vetor ordenado?

 $QQ$ 

Exemplo: (5,3,2,1,90,6). Valores sublinhados estão sendo comparados:

- 
- 

 $\Omega$ 

医单位 医单位

```
Exemplo: (5,3,2,1,90,6).
Valores sublinhados estão sendo comparados:
(5, 3, 2, 1, 90, 6)
```
- 
- 

 $\Omega$ 

イラメ イラメ

```
Exemplo: (5,3,2,1,90,6).
Valores sublinhados estão sendo comparados:
(5, 3, 2, 1, 90, 6)(3, 5, 2, 1, 90, 6)
```
- 
- 

 $\Omega$ 

正々 メラメ

Exemplo: (5,3,2,1,90,6). Valores sublinhados estão sendo comparados:

 $(5, 3, 2, 1, 90, 6)$  $(3, 5, 2, 1, 90, 6)$  $(3, 2, 5, 1, 90, 6)$ 

 $\Omega$ 

正々 メラメ

Exemplo: (5,3,2,1,90,6).

Valores sublinhados estão sendo comparados:

 $(5, 3, 2, 1, 90, 6)$  $(3, 5, 2, 1, 90, 6)$  $(3, 2, 5, 1, 90, 6)$  $(3, 2, 1, \underline{5}, \underline{90}, 6)$ 

 $\Omega$ 

正々 メラメ

4 D F

Exemplo: (5,3,2,1,90,6).

Valores sublinhados estão sendo comparados:

 $(5, 3, 2, 1, 90, 6)$  $(3, 5, 2, 1, 90, 6)$  $(3, 2, 5, 1, 90, 6)$  $(3, 2, 1, \underline{5}, \underline{90}, 6)$  $(3, 2, 1, 5, \underline{90}, 6)$ 

 $\Omega$ 

正々 メラメ

4 D F

Exemplo: (5,3,2,1,90,6).

Valores sublinhados estão sendo comparados:

 $(5, 3, 2, 1, 90, 6)$  $(3, 5, 2, 1, 90, 6)$  $(3, 2, 5, 1, 90, 6)$  $(3, 2, 1, \underline{5}, \underline{90}, 6)$  $(3, 2, 1, 5, 90, 6)$  $(3, 2, 1, 5, 6, 90)$ 

- o Isto termina a primeira iteração de trocas. Temos que repetir todo o processo mais 4 vezes!!!
- 

 $QQ$ 

化重新润滑脂

Exemplo: (5,3,2,1,90,6).

Valores sublinhados estão sendo comparados:

 $(5, 3, 2, 1, 90, 6)$  $(3, 5, 2, 1, 90, 6)$  $(3, 2, 5, 1, 90, 6)$  $(3, 2, 1, 5, 90, 6)$  $(3, 2, 1, 5, 90, 6)$  $(3, 2, 1, 5, 6, 90)$ 

- **Isto termina a primeira iteração de trocas. Temos que repetir todo o** processo mais 4 vezes!!!
- Mas notem que não precisamos mais avaliar a última posição!

 $QQ$ 

ラメ メラメ

- $\bullet$  O código abaixo realiza as trocas de uma iteração.
- $\bullet$  São comparados e trocados, os elementos das posições: 0 e 1; 1 e 2; . . .; i − 1 e i.
- $\bullet$  Assumimos que de  $(i + 1)$  até (tam − 1), o vetor já tem os maiores elementos ordenados.

- 30

 $QQ$ 

医毛囊 医牙骨下的

**← ロ → → ← 何 →** 

- $\bullet$  O código abaixo realiza as trocas de uma iteração.
- $\bullet$  São comparados e trocados, os elementos das posições: 0 e 1; 1 e 2; . . .; i − 1 e i.
- $\bullet$  Assumimos que de  $(i + 1)$  até (tam − 1), o vetor já tem os maiores elementos ordenados.

```
for(j=0; j < i; j++)if( vet[i] > vet[i+1] ){
      aux = vet[i];vet[i] = vet[i+1];vet[j+1] = aux;}
```
- 30

 $\Omega$ 

ラメ メラメ

```
void bubbleSort(int vet[], int tam){
   int i,j, aux;
```
 $QQ$ 

 $\mathbf{A} \cap \mathbf{B} \rightarrow \mathbf{A} \oplus \mathbf{B} \rightarrow \mathbf{A} \oplus \mathbf{B} \rightarrow \mathbf{A} \oplus \mathbf{B} \rightarrow \mathbf{B} \oplus \mathbf{B}$ 

```
void bubbleSort(int vet[], int tam){
   int i,j, aux;
    for(i=tam-1; i>0; i--){
```
**KOD KARD KED KED B YOUR** 

```
void bubbleSort(int vet[], int tam){
   int i,j, aux;
    for(i=tam-1; i>0; i--){
       for(j=0; j < i; j++) //Faz trocas até posição i
          if( vet[j] > vet[j+1] ){
              aux = vet[j];vet[j] = vet[j+1];vet[j+1] = aux;}
    }
}
```
◂**◻▸ ◂<del>⁄</del>** ▸

**KENKEN E KORA** 

- $\bullet$  Notem que as trocas na primeira iteração ocorrem até a última posição.
- · Na segunda iteração ocorrem até a penúltima posição.
- **E** assim sucessivamente.
- Por que?

4 0 8

÷

 $QQ$ 

#### <span id="page-41-0"></span>Exercício

Altere os algoritmos vistos nesta aula para que estes ordenem um vetor de inteiros em ordem decrescente ao invés de ordem crescente.

画

 $QQ$ 

 $\mathbf{F}=\mathbf{A}$ 

#### Exercício

No algoritmo SelectionSort, o laço principal é executado de  $i=0$  até i=tam-2 e não i=tam-1. Por que?

```
void selectionSort2(int vet[], int tam){
 int i, j, min, aux;
 for(i=0; i<tam-1; i++){condição não precisa ser i < tam. Por que?
    min = i;
    for(j = i+1; j < tam; j + + ) {
      if(vet[\min] > vet[j])min = i;
    }
    aux = vet[i]:
    vet[i] = vet[min];vet[\min] = aux;}
}
```
 $E \rightarrow 4E + E \rightarrow 790$